*roboty przemysłowe, algorytm programu sterującego, sztuczna inteligencja industrial robots, algorithm of the control program, artificial intelligence* 

Piotr ZYZAK<sup>1</sup>

### **WYKORZYSTANIE ROBOTA PRZEMYSŁOWEGO DO ROZWIĄZYWANIA KLASYCZNEGO ZADANIA SZTUCZNEJ INTELIGENCJI – WIEŻ HANOI**

Programowanie robota przemysłowego jest jednym z najtrudniejszych w realizacji zadań w zautomatyzowanych systemach wytwarzania. Jest ono szczególnie trudne z logicznego punktu widzenia, gdyż jest zdeterminowane wymaganiami procesu technologicznego. Składa się z dwóch zadań: podstawowego jakim jest programowanie ruchu i pomocniczego obejmującego realizację warunków synchronizacji robota z procesem technologicznym. W artykule przedstawiono problematykę programowania robota przemysłowego do rozwiązywania klasycznego zadania sztucznej inteligencji – Wież Hanoi. Zamieszczono algorytmy oraz kody programów wykonawczych, do realizacji określonych zadań przez robota. Algorytmy opisują trajektorię ruchu robota, która jest "sumą" następujących po sobie, uporządkowanych kroków elementarnych, po zrealizowaniu których robot osiąga zaplanowany stan. Stany osiągane są drogą realizacji przyjętego sposobu działania.

### **USE OF AN INDUSTRIAL ROBOT TO SOLVING THE CLASSICAL PROBLEM OF ARTIFICIAL INTELLIGENCE – TOWER OF HANOI**

Programming of an industrial robot belongs to one from the most difficult tasks in automated systems of manufacturing. This task is especially difficult from a logical point of view, because is determined by requirements of the technological process. It consists of two tasks: the main one as programming of the motion is, and the auxiliary one - comprising accomplishment of synchronization conditions of the robot with the technological process. In the paper is presented the issue of programming of the industrial robot to solving classical problem of artificial intelligence – Tower of Hanoi. It have been presented algorithms and machine codes of the task programs to accomplishment of determined operations of the robot. The algorithms describe trajectory of motion of the robot, which is a "sum" of successive, ordered elementary steps, after completion of which the robot reaches its planned state. The states are attained through accomplishment of adopted method of the proceeding.

## **1. WSTĘP**

 $\overline{a}$ 

Początków sztucznej inteligencji można się doszukiwać w odległych wiekach, nawet u starożytnych filozofów, w szczególności jeśli rozważamy właśnie filozoficzne aspekty tej dziedziny nauki. Lata 60. i 70. ubiegłego wieku charakteryzują się całkowitą dominacją tzw. podejścia symbolicznego do rozwiązywania różnych zagadnień sztucznej inteligencji. Tak więc stosowano metody indukcji drzew decyzyjnych, logiki predykatów i w pewnym stopniu klasyczne metody probabilistyczne, które jednak nabrały większego znaczenia w późniejszym okresie, z chwilą rozwoju sieci bayesowskich. Rozważając zagadnienia sztucznej inteligencji, powinniśmy mieć pewien punkt odniesienia. Takim punktem odniesienia może być definicja ludzkiej inteligencji, bardzo często określana jako umiejętność przystosowywania się do nowych zadań i warunków życia albo sposobem, w jaki człowiek przetwarza informacje i rozwiązuje problemy. Inteligencja to również umiejętność kojarzenia oraz rozumienia. Stworzone przez człowieka tzw. inteligentne maszyny można zaprogramować tak, aby jedynie w wąskim zakresie imitowały elementy składające się na ludzką inteligencję, takie jak: zapamiętywanie, stawianie i realizacja celów, umiejętność współpracy, formułowanie wniosków, zdolność analizy, tworzenie oraz myślenie koncepcyjne i abstrakcyjne. Przewidywanie i prognozowanie wyników oraz planowanie to także domeny sztucznej inteligencji.

W literaturze przedstawiono rozmaite definicje sztucznej inteligencji:

- Sztuczna inteligencja jest nauką o maszynach realizujących zadania, które wymagają inteligencji, gdy są wykonywane przez człowieka.
- Sztuczna inteligencja stanowi dziedzinę informatyki dotyczącą metod i technik wnioskowania symbolicznego przez komputer oraz symbolicznej reprezentacji wiedzy stosowanej podczas takiego wnioskowania.
- Sztuczna inteligencja obejmuje rozwiązywanie problemów sposobami wzorowanymi na naturalnych działaniach i procesach poznawczych człowieka za pomocą symulujących je programów komputerowych [5].

<sup>1</sup> Akademia Techniczno-Humanistyczna w Bielsku-Białej, 43-309 Bielsko-Biała, ul. Willowa 2

Roboty znajdują obecnie coraz szersze zastosowanie. Wykorzystywane są w najróżniejszych dziedzinach przemysłu, między innymi: w metalowym, samochodowym, ciężkim, stoczniowym, budowy maszyn, a także w spożywczym i chemicznym. Na tak dużą różnorodność zastosowań pozwala duża elastyczność robota oraz jego oprogramowanie. Działanie robota może być kontrolowane przez człowieka, przez wprowadzony wcześniej program bądź przez zbiór ogólnych reguł, które zostają przełożone na działanie robota za pomocą technik sztucznej inteligencji. Roboty często zastępują człowieka przy monotonnych, złożonych z powtarzających się kroków czynnościach, które mogą wykonywać znacznie szybciej od ludzi [6].

Celem poniższej pracy jest przedstawienie metodologii programowania robotów przemysłowych do rozwiązywania klasycznego zadania sztucznej inteligencji – Wież Hanoi. W zadaniu tym istotnym parametrem implikującym sposób jego rozwiązania jest liczba krążków znajdujących się na stosie. Liczba krążków decyduje o sekwencji kroków elementarnych jakie musi wykonać robot przemysłowy oraz konieczności przeprowadzenia niezbędnych obliczeń.

Podstawowy algorytm programowania robota realizującego rozwiązanie zadania sztucznej inteligencji w ściśle zdefiniowanej przestrzeni (układzie współrzędnych) można przedstawić za pomocą kolejnych kroków:

- zdefiniuj zadanie podając położenie docelowe robota Pk (bieżącym położeniem początkowym jest P1),
- określ zbiór możliwych do zrealizowania stanów robota w układzie współrzędnych,
- ustal sposób działania, czyli poszukiwania kolejnych miejsc w przestrzeni pomiarowej,
- parametryzuj określone wielkości potrzebne do realizacji zadania przypisując je do zmiennych,
- zapamiętuj wartości wyznaczonych wielkości,
- wyznaczaj kolejno docelowe pozycje, bazuj na ich współrzędnych.

Należy przyjąć, że zadanie planowania trajektorii robota będzie realizowane w układzie współrzędnych, w którym poszczególne obiekty tworzące Wieżę Hanoi nie zmieniają swojego położenia. Zatem, potencjalna liczba wszystkich stanów jakie robot może osiągnąć i kroków jakie może zrealizować można uznać za skończoną.

Krok elementarny trajektorii robota będzie stanowił jego przemieszczenie wynikające ze zmiany współrzędnych ruchu wyznaczonych w przestrzeni zewnętrznej robota (przestrzeń zadania robota). Krok elementarny wyrażony jest w układzie współrzędnych zewnętrznych robota miejscem docelowym wynikającym, które określić można jako pozycję wspomagająca.

Akcją robota czyli jego elementarne działanie, określające sposób zmiany parametrów geometrycznych ustalonych dla jednego kroku elementarnego jest zdefiniowana pewną funkcją opisującą sposób przejścia tak, by osiągnąć kolejny stan konfiguracji przestrzennej na drodze ruchu członu robota.

Robot przemysłowy MOTOMAN UP6 jest przegubowym robotem sześcioosiowym o typowej kinematyce typu PUMA. Charakteryzuje się udźwigiem 6 kg, mocą napędów 2 kVA, stosunkowo dużą dokładnością (powtarzalność pozycjonowania ok. ±0,08 mm) i szerokim zakresem prędkości ruchów członów (do 9000 cm/min). Napęd robota przemysłowego MOTOMAN UP6 stanowi zespół sześciu silników prądu zmiennego 3 fazowego, wyposażonych w absolutne przetworniki obrotowo-impulsowe (układ pomiarowy), sterowanych przez serwonapędy (przemienniki częstotliwości). Stąd nie jest wymagana każdorazowo po włączeniu zasilania procedura kalibracji (bazowania) robota i od razu jest on gotowy do pracy [4].

### **2. METODOLOGIA**

Wieża Hanoi jest grą logiczną znaną od XIX wieku. Do dyspozycji mamy trzy stosy A, B, C i pewną ilość krążków o różnej średnicy zewnętrznej. Krążki poukładane są na stosie A w kolejności od największej do najmniejszej średnicy przy czym krążek o największej średnicy znajduje się na dole. Zadaniem gracza jest przeniesienie wszystkich krążków ze stosu A na stos C, z wykorzystaniem stosu B. W pojedynczym ruchu można przenosić tylko jeden krążek między dwoma stosami i nigdy krążek o większej średnicy nie może znaleźć się na krążku o mniejszej średnicy.

Algorytm rozwiązywania Wież Hanoi jest klasycznym przykładem algorytmu rekurencyjnego. Charakterystyczną cechą funkcji (procedury) rekurencyjnej jest to, że wywołuje ona samą siebie. Drugą cechą rekursji jest jej dziedzina, którą mogą być tylko liczby naturalne [8]. W algorytmie rekurencyjnym złożony problem jest rozkładany na mniejszy, który potrafimy rozwiązać, a zakończenie algorytmu jest jasno określone. Wieże Hanoi są zadaniem, w którym złożoność obliczeniowa wzrasta bardzo szybko w miarę zwiększania liczby krążków. Najmniejszą ilość ruchów potrzebnych do wykonania zadania oblicza się korzystając ze wzoru [8]:

(1)

gdzie:

*hn* – najmniejsza liczba ruchów potrzebna do ułożenia Wież Hanoi,

 $h_n = 2^n - 1$ 

*n* – liczba krążków.

# **meehanik**

W układaniu Wież Hanoi ważne jest czy mamy do czynienia z parzystą bądź nieparzystą liczbą krążków. Jeśli liczba krążków jest parzysta pierwszym stosem na który odkładamy najmniejszy krążek jest stos 2 (rys. 1) jeśli nieparzystą najpierw odkładamy krążek na stos 3.

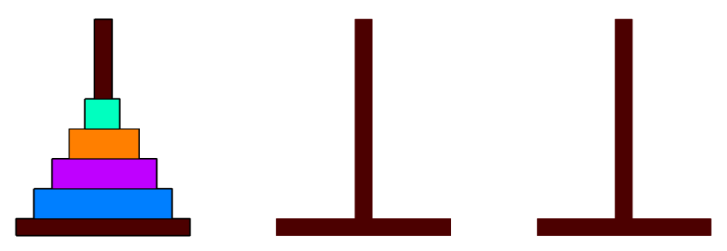

*Rys. 1. Wieże Hanoi – numeracja stosów [1]* 

Do wygenerowania sekwencji kroków - z którego stosu robot ma zabrać krążek i na który ma go odstawić wykorzystano program HANOI.PRO napisany w języku PDC PROLOG. Program "Hanoi.pro" składa się z trzech sekcji: deklaracji predykatów (Predicates), deklaracji klauzul (Clauses) oraz określeniu celu (Goal), gdzie następuje otwarcie i zamknięcie pliku wyjściowego zrzut i deklaracja liczby krążków na stosie początkowym. Program sformułowany w języku Prolog jest prosty, dzięki wykorzystaniu pętli rekurencyjnej. W programie zadeklarowano dwa predykaty move(i,i,i,i), realizujący rekurencyjny algorytm generowania kolejnych ruchów, oraz write(i) zapisujących kolejne ruchy na pliku "zrzut". Plik wyjściowy został tak zredagowany, aby mógł być bezpośrednio wczytany do systemu sterowania robota MOTOMAN UP6. Poniżej zamieszczono listing programu "Hanoi.pro" [1].

**Predicates** 

```
move(Integer,String,String,String)
writeN(Integer)
```
Clauses

```
move(1,X,Y,_):-
```

```
n(L), retractall(n(_)), 
L1=L+1,assert(n(L1)), 
writeN(L1), 
write(X), 
write(Y),nl, 
!.
```
move(N,X,Y,Z):-

M=N-1, move(M,X,Z,Y), move(1,X,Y,Z), move(M,Z,Y,X).

writeN(N):-N>99, writef("0%3.0 B%3.0=",N,N),!. writeN(N):-N>9, writef("00%2.0 B0%2.0=",N,N),!. writeN(N):- writef("000%1.0 B00%1.0=",N,N),!.

## Goal

```
openwrite(plik,"zrzut"), 
writedevice(plik), 
assert(n(0)), 
X = "1",Y="2", 
Z="3", 
write("0000 NOP"),nl, 
move(6,X,Y,Z), 
n(L), L1=L+1, writef("00%2.0",L1), write(" END"), 
closefile(plik).
```
Wygenerowane sekwencje ruchów przedstawiono w tabeli 1.

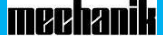

| L.p. | 2 krążki | 3 krążki             | 4 krążki | 5 krążków            | 6 krążków                  |
|------|----------|----------------------|----------|----------------------|----------------------------|
| 1.   |          |                      |          | z 1 na 2             | z 1 na 3                   |
| 2.   |          |                      |          | z 1 na 3             | z 1 na 2                   |
| 3.   |          |                      |          | z 2 na 3             | $\rm z$ 3 na 2             |
| 4.   |          |                      |          | z 1 na 2             | z 1 na 3                   |
| 5.   |          |                      |          | $z$ 3 na 1           | z 2 na 1                   |
| 6.   |          |                      |          | z 3 na 2             | z 2 na 3                   |
| 7.   |          |                      |          | z 1 na 2             | z 1 na 3                   |
| 8.   |          |                      |          | z 1 na 3             | z 1 na 2                   |
| 9.   |          |                      |          | z 2 na 3             | $\rm z$ 3 na $\rm 2$       |
| 10.  |          |                      |          | z 2 na 1             | z 3 na 1                   |
| 11.  |          |                      |          | z 3 na 1             | z 2 na 1                   |
| 12.  |          |                      |          | z 2 na 3             | $\rm z$ 3 na 2             |
| 13.  |          |                      |          | z 1 na 2             | z 1 na 3                   |
| 14.  |          |                      |          | z 1 na 3             | z 1 na 2                   |
| 15.  |          |                      |          | z 2 na 3             | $z$ 3 na 2                 |
| 16.  |          |                      |          | z 1 na 2             | z 1 na 3                   |
| 17.  |          |                      |          | z 3 na 1             | z 2 na 1                   |
| 18.  |          |                      |          | z 3 na 2             | $z$ 2 na 3                 |
| 19.  |          |                      |          | z 1 na 2             | z 1 na 3                   |
| 20.  |          |                      |          | z 3 na 1             | z 2 na 1                   |
| 21.  |          |                      |          | z 2 na 3             | $\rm z$ 3 na $\rm 2$       |
| 22.  |          |                      |          | z 2 na 1             | z 3 na 1                   |
| 23.  |          |                      |          | z 3 na 1             | z 2 na 1                   |
| 24.  |          |                      |          | z 3 na 2             | $\rm z$ 2 na 3             |
| 25.  |          | z 1 na 2             |          | z 1 na 2             | z 1 na 3                   |
| 26.  |          | z 1 na 3             |          | z 1 na 3             | z 1 na 2                   |
| 27.  |          | z 2 na 3             |          | z 2 na 3             | $\rm z$ 3 na $\rm 2$       |
| 28.  |          | $\rm z$ 1 na $\rm 2$ |          | z 1 na 2             | z 1 na 3                   |
| 29.  |          | z 3 na 1             |          | z 3 na 1             | z 2 na 1                   |
| 30.  |          | z 3 na 2             |          | z 3 na 2             | z 2 na 3                   |
| 31.  |          | $\rm z$ 1 na $\rm 2$ |          | $\rm z$ 1 na $\rm 2$ | $z1$ na 3                  |
| 32.  |          |                      |          |                      | z 1 na 2                   |
| 33.  |          |                      |          |                      | $\rm z$ 3 na 2             |
| 34.  |          |                      |          |                      | z 3 na 1                   |
| 35.  |          |                      |          |                      | z 2 na 1                   |
| 36.  |          |                      |          |                      | z 3 na 2                   |
| 37.  |          |                      |          |                      | z 1 na 3                   |
| 38.  |          |                      |          |                      | z 1 na 2                   |
| 39.  |          |                      |          |                      | $\rm z$ 3 na $\rm 2$       |
| 40.  |          |                      |          |                      | z 3 na 1                   |
| 41.  |          |                      |          |                      | z 2 na 1                   |
| 42.  |          |                      |          |                      | z 2 na 3                   |
| 43.  |          |                      |          |                      | z 1 na 3                   |
| 44.  |          |                      |          |                      | z 2 na 1                   |
| 45.  |          |                      |          |                      | $\rm z$ 3 na $\rm 2$       |
| 46.  |          |                      |          |                      | z 3 na 1                   |
| 47.  |          |                      |          |                      | $\rm z$ 2 $\rm na$ $\rm 1$ |

*Tab. 1. Wygenerowane sekwencje ruchów przy układaniu Wież Hanoi przez robota przemysłowego* 

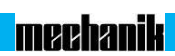

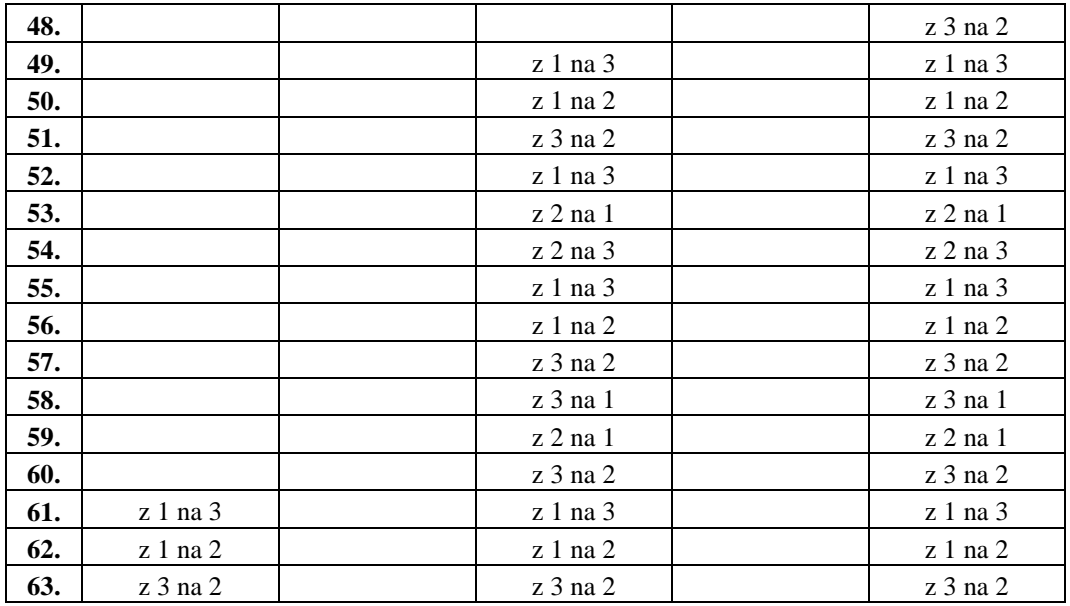

Po przeanalizowaniu danych zawartych w tabeli 1 stwierdzono, że sekwencje ruchów dla dwóch krążków są takie same jak trzy ostatnie sekwencje dla czterech krążków, a te z kolei są takie same jak 15 ostatnich sekwencji dla sześciu krążków. Podobnie wygląda sytuacja dla trzech i pięciu krążków. Podczas pisania programu "Hanoi" wykorzystano tę zależność i zamiast pisania osobnych sekwencji dla dwóch, trzech, czterech, pięciu czy sześciu krążków, napisano tylko dla pięciu i sześciu, a następnie w programie za pomocą zmiennej I010 oraz B000 rozpoczynano wykonywanie sekwencji od określonego miejsca na liście sekwencji dla pięciu lub sześciu krążków.

## **3. CZĘŚĆ DOŚWIADCZALNA**

Do rozwiązywania klasycznego zadania sztucznej inteligencji – Wież Hanoi przez robota przemysłowego Yaskawa MOTOMAN UP6 opracowano program w języku programowania INFORM II [7]. Tak jak w każdym innym języku programowania również INFORM II pozwala używać w programie sterującym zmiennych, traktowanych jako parametry wykonywanych funkcji. Mogą one być modyfikowane w programie poprzez wykonywanie wszelkiego rodzaju instrukcji arytmetyczno – logicznych. W opracowanych programach: głównym, wykonawczym oraz kalibrującym korzystając z dopuszczalnych zakresów adresów zastosowano kilka typów zmiennych (bajt – 8 bitowe, całkowite – integer, podwójny bajt oraz pozycyjne), których oznaczenia kodowe zawierają listingi programów zestawione w tabelach 2÷6. Do opracowania programu "Hanoi" wykorzystano zaimplementowane w układzie sterowania XRC robota przemysłowego MOTOMAN UP6 instrukcje zawarte w następujących grupach funkcji:

- Motion grupa funkcji związana z obsługą różnych rodzajów interpolacji,
- In/Out grupa funkcji związana z przetwarzaniem sygnałów dyskretnych (binarnych) oraz analogowych,
- Control grupa funkcji obejmująca instrukcje skoków bezwarunkowych, pętli, wywołania podprogramów,
- Arith arytmetyczne związane z wykonywaniem operacji na zmiennych liczbowych i bajtowych.

W tabelach 2÷6 zamieszczono listing (wraz z komentarzami) programu do układania Wież Hanoi przez robota przemysłowego MOTOMAN UP6.

Program ten składa się z:

- − Programu głównego "Hanoi" (tabela 2),
- − Programu wykonawczego "Ruch1" zawiera instrukcje ruchu robota podczas poszczególnych operacji przenoszenia krążków (tabela 3),
- − Sekwencji ruchów dla 5 krążków "5DISK" (tabela 4),
- − Sekwencji ruchów dla 6 krążków "6DISK" (tabela 5),
- − Programu kalibrującego "USTAW\_P123" (tabela 6) używany przed pierwszym uruchomieniem programu "Hanoi". Podczas jego wykonywania pod odpowiednimi zmiennymi sterownik zapisuje współrzędne punktów na których będą składane stosy z krążkami. Współrzędne punktów zapisywane są w zmiennych pozycyjnych.

# **meehanik**

W opracowanym programie dla robota przemysłowego Yaskawa MOTOMAN UP6 przewidziano układanie Wież Hanoi dla dwóch, trzech, czterech, pięciu i sześciu krążków. Zrealizowane zadanie dotyczące rozwiązy-

wania zagadnienia Wież Hanoi przez robota przemysłowego ma przedstawić możliwości pisania złożonych programów wykorzystujących odwołania i podprogramy realizowanych przez sterownik XRC, oraz w efekcie zmian parametrów zapisanych w deklarowanych zmiennych ocenić efektywność rozwiązywania klasycznego zadania sztucznej inteligencji Wieże Hanoi rozumianą jako czas rozwiązywania zadania.

Przed wykonywaniem programu "Hanoi" do zmiennej całkowitej I000 należy przypisać liczbę krążków na stosie 1, natomiast do zmiennych całkowitych I002 oraz I003 liczbę krążków na stosach 2 i 3. Jako wartość zmiennej całkowitej I050 należy zadeklarować prędkość, z jaką mają być wykonywane kroki elementarne robota.

| Nr linii | Instrukcja            | Komentarz                                                                                                    |
|----------|-----------------------|----------------------------------------------------------------------------------------------------|
| 0000     | <b>NOP</b>            | Początek programu                                                                                                    |
| 0001     | MOVL P002 $V=150$     | Przesunięcie końcówki wykonawczej na pozycje drugiego<br>stosu                                                                                     |
| 0002     | <b>SET I001 I000</b>  | I000 - liczba krążków jaka będzie użyta w programie.<br>Wartość zmiennej I000 wpisujemy w tablicy zmiennych.                                       |
|          |                       | I001 – liczba krążków na stosie 1                                                                                                    |
|          |                       | Ustaw liczbę krążków na stosie 1 na taką samą jak liczba<br>krążków z której będziemy układać wieżę.                                               |
| 0003     | <b>SET I0020</b>      | I002 – liczba krążków na stosie 2                                                                                                    |
| 0004     | <b>SET I0030</b>      | I003 – liczba krążków na stosie 3                                                                                                    |
| 0005     | JUMP *2 IF I000=2     | Przejdź do etykiety 2                                                                                                    |
| 0006     | JUMP *3 IF I000=3     | Przejdź do etykiety 3                                                                                                    |
| 0007     | JUMP *4 IF I000=4     | Przejdź do etykiety 4                                                                                                    |
| 0008     | JUMP *5 IF I000=5     | Przejdź do etykiety 5                                                                                                    |
| 0009     | JUMP *6 IF I000=6     | Przejdź do etykiety 6                                                                                                    |
| 0010     | <b>JUMP *KONIEC</b>   | Przejdź do etykiety KONIEC                                                                                                    |
| 0011     | $*2$                  | Etykieta 2                                                                                                    |
| 0012     | <b>CALL JOB:6DISK</b> | Wywołanie podprogramu 6DISK. Wczytanie do pamięci<br>sterownika wartości zmiennych bajtowych B (odpowied-<br>niej sekwencji układania wieży Hanoi) |
| 0013     | <b>SET I010 60</b>    | I010 - numer aktualnej sekwencji. Ustawia aktualną se-<br>kwencję na 60 (por. Tabela 1).                                                           |
| 0014     | <b>SET I004 63</b>    | I004 – numer sekwencji po wykonaniu, której robot ma<br>zakończyć działanie.                                                                       |
| 0015     | <b>JUMP *LOOP</b>     | Przejdź do etykiety LOOP (zapętlenie programu)                                                                                                    |
| 0016     | $*3$                  | Etykieta 3                                                                                                    |
| 0017     | <b>CALL JOB:5DISK</b> | Wywołanie podprogramu 5DISK                                                                                                    |
| 0018     | <b>SET I010 24</b>    | Ustawia aktualną sekwencję na 24 (por. tab.1).                                                                                                    |
| 0019     | <b>SET I004 31</b>    |                                                                                                    |
| 0020     | JUMP *LOOP            |                                                                                                    |
| 0021     | $*4$                  | Etykieta 4                                                                                                    |
| 0022     | CALL JOB:6DISK        |                                                                                                    |
| 0023     | <b>SET I010 48</b>    | Ustawia aktualną sekwencję na 4 (por. Tabela 1).                                                                                                   |
| 0024     | <b>SET I004 63</b>    |                                                                                                    |
| 0025     | <b>JUMP *LOOP</b>     |                                                                                                    |
| 0026     | $*5$                  | Etykieta 5                                                                                                    |
| 0027     | <b>CALL JOB:5DISK</b> |                                                                                                    |
| 0028     | <b>SET I0100</b>      | Ustawia aktualną sekwencję na 31 (por. Tabela 1).                                                                                                  |
| 0029     | <b>SET I004 31</b>    |                                                                                                    |

*Tab. 2. Listing głównego programu "Hanoi"* 

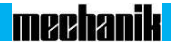

| 0030 | <b>JUMP *LOOP</b>                |                                                                                                    |
|------|----------------------------------|----------------------------------------------------------------------------------------------------|
| 0031 | *6                               | Etykieta 6                                                                                                    |
| 0032 | <b>CALL JOB: 6DISK</b>           |                                                                                                    |
| 0033 | <b>SET I0100</b>                 | Ustawia aktualną sekwencję na 0 (por. Tabela 1).                                                                  |
| 0034 | <b>SET I004 63</b>               |                                                                                                    |
| 0035 | *LOOP                            |                                                                                                    |
| 0036 | <b>JUMP *KONIEC IF I010=I004</b> | Jeśli numer aktualnej sekwencji równy jest numerowi se-                                                           |
| 0037 | SET I010 I010+1                  | kwencji ostatniej program kończy działanie w przeciw-<br>nym razie numer aktualnej sekwencji zwiększany jest o 1. |
| 0038 | <b>SET B000 B[I010]</b>          |                                                                                                    |
| 0039 | <b>CALL JOB:RUCH1</b>            | Wywołanie podprogramu RUCH1                                                                                       |
| 0040 | <b>JUMP *LOOP</b>                | Przejdź do etykiety LOOP                                                                                          |
| 0041 | *KONIEC                          | Etykieta KONIEC                                                                                                   |
| 0042 | <b>END</b>                       | Koniec programu                                                                                                   |

*Tab. 3. Listing programu wykonawczego "Ruch1"* 

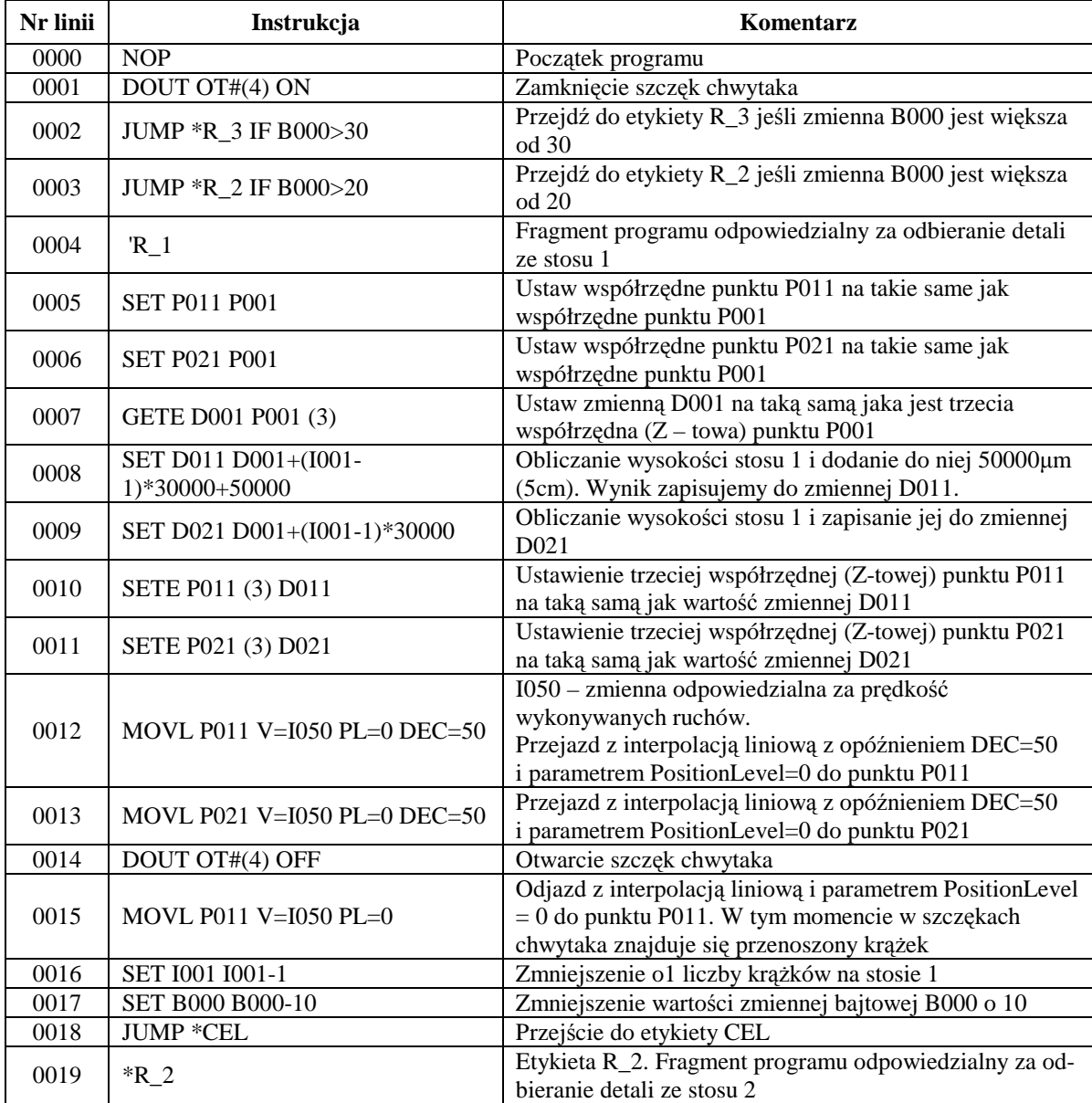

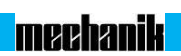

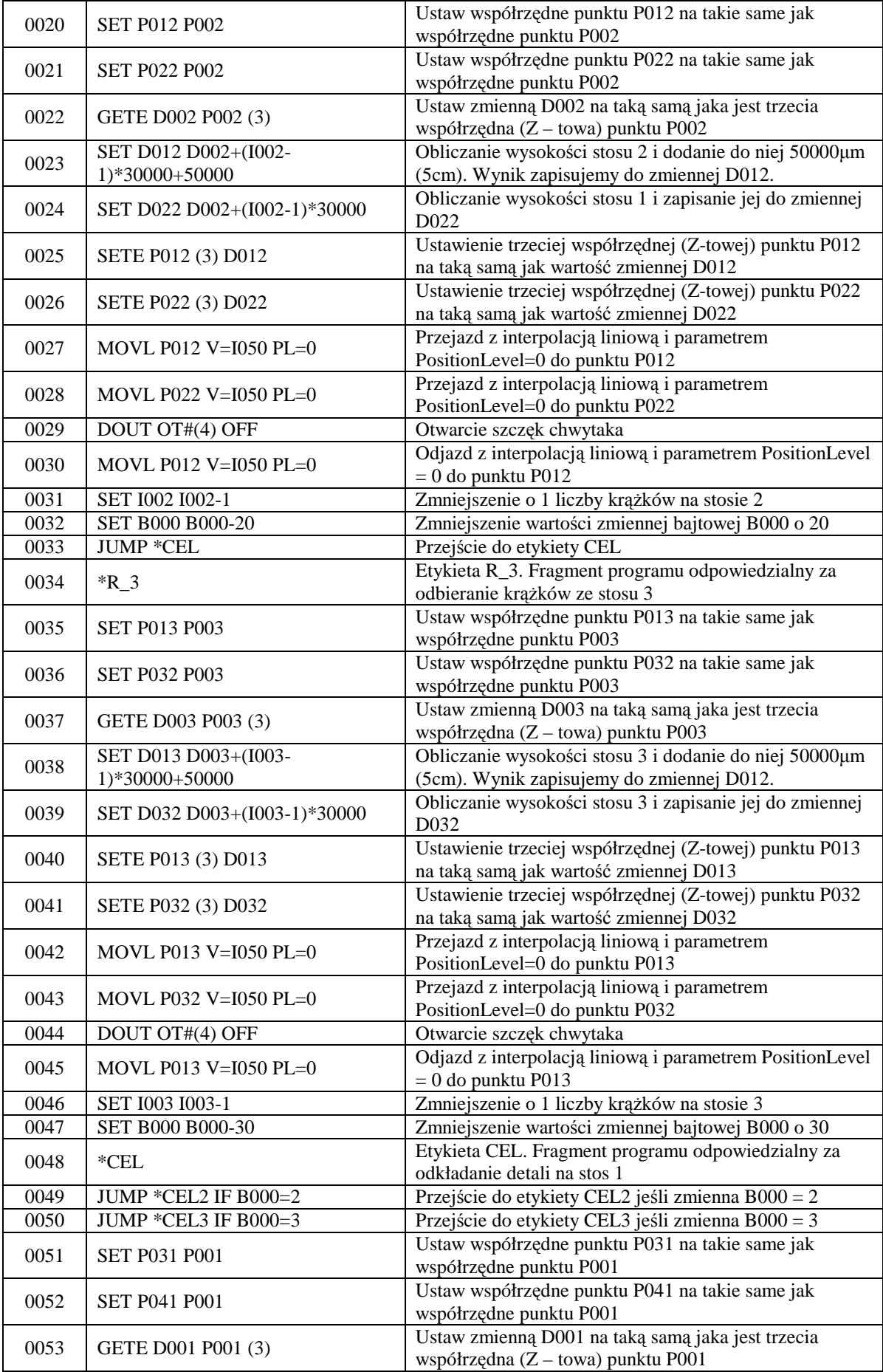

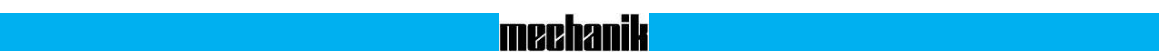

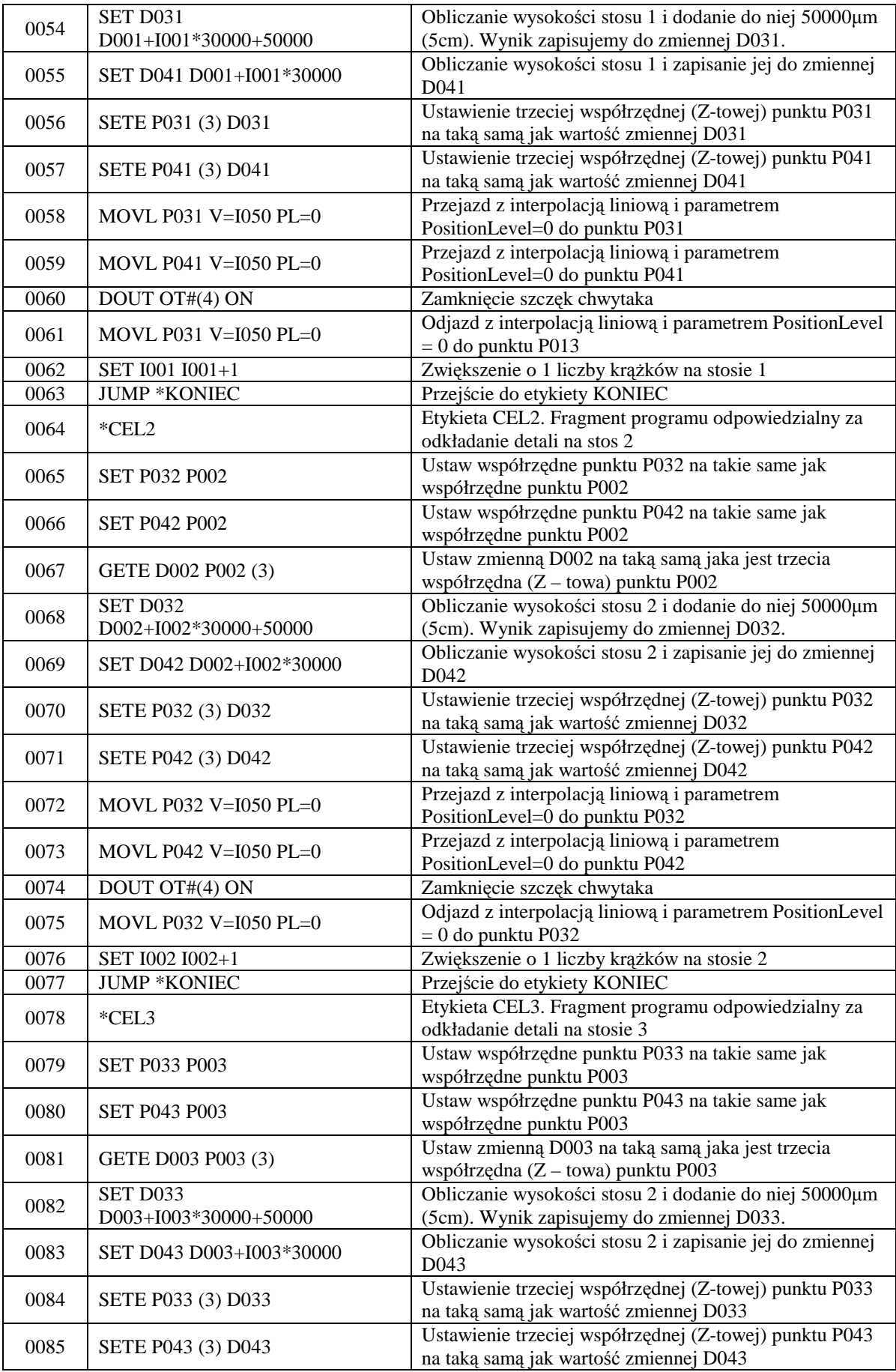

<u> 1989 - Andrea Brasil, Amerikanik Manazarta (h. 1989).</u><br>1900 - Andrea Brasil, Amerikanik mendebat di sebagai periodikan di sebagai periodikan di sebagai periodikan pe

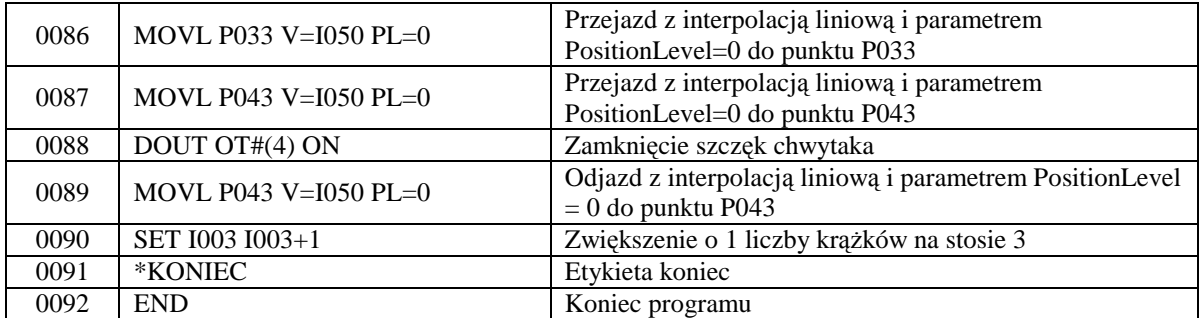

Na rysunku 2 przedstawiono położenie punktów wykorzystywanych w programie "Ruch1". Położenie tych punktów zmienia się wraz ze zmianą liczby krążków na poszczególnych stanowiskach (stosach), na które są odkładane. Sytuacja przedstawiona na rysunku 2 dotyczy sześciu krążków znajdujących się na stanowisku 1 i braku krążków na pozostałych stanowiskach.

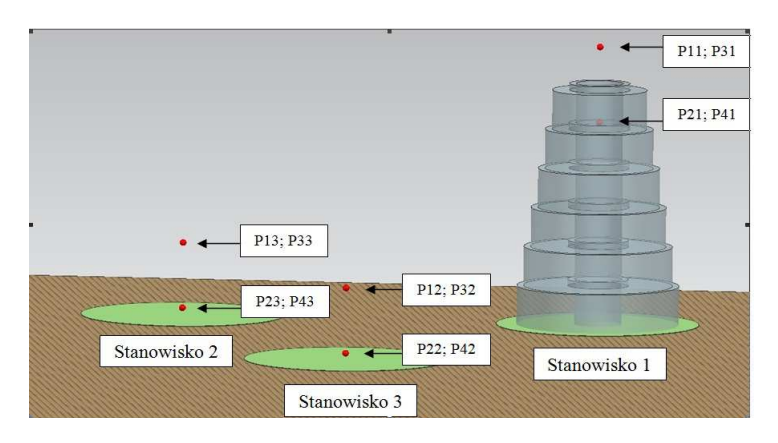

*Rys. 2. Oznaczenia punktów używanych w programie "Ruch1" [1]*

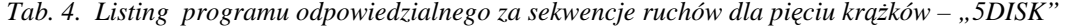

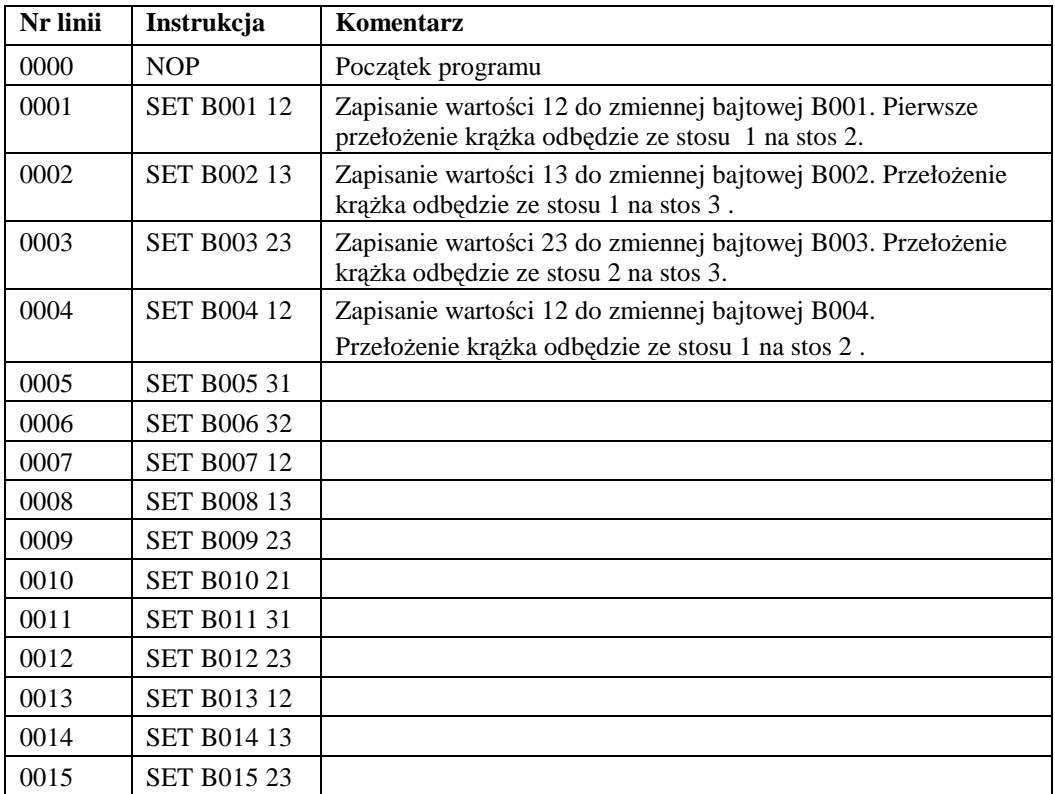

| 0016 | <b>SET B016 12</b> |                 |
|------|--------------------|-----------------|
| 0017 | <b>SET B017 31</b> |                 |
| 0018 | <b>SET B018 32</b> |                 |
| 0019 | <b>SET B019 12</b> |                 |
| 0020 | <b>SET B020 31</b> |                 |
| 0021 | <b>SET B021 23</b> |                 |
| 0022 | <b>SET B022 21</b> |                 |
| 0023 | <b>SET B023 31</b> |                 |
| 0024 | <b>SET B024 32</b> |                 |
| 0025 | <b>SET B025 12</b> |                 |
| 0026 | <b>SET B026 13</b> |                 |
| 0027 | <b>SET B027 23</b> |                 |
| 0028 | <b>SET B028 12</b> |                 |
| 0029 | <b>SET B029 31</b> |                 |
| 0030 | <b>SET B030 32</b> |                 |
| 0031 | <b>SET B031 12</b> |                 |
| 0032 | <b>END</b>         | Koniec programu |

*Tab. 5. Listing programu odpowiedzialnego za sekwencje ruchów dla sześciu krążków – "6DISK"* 

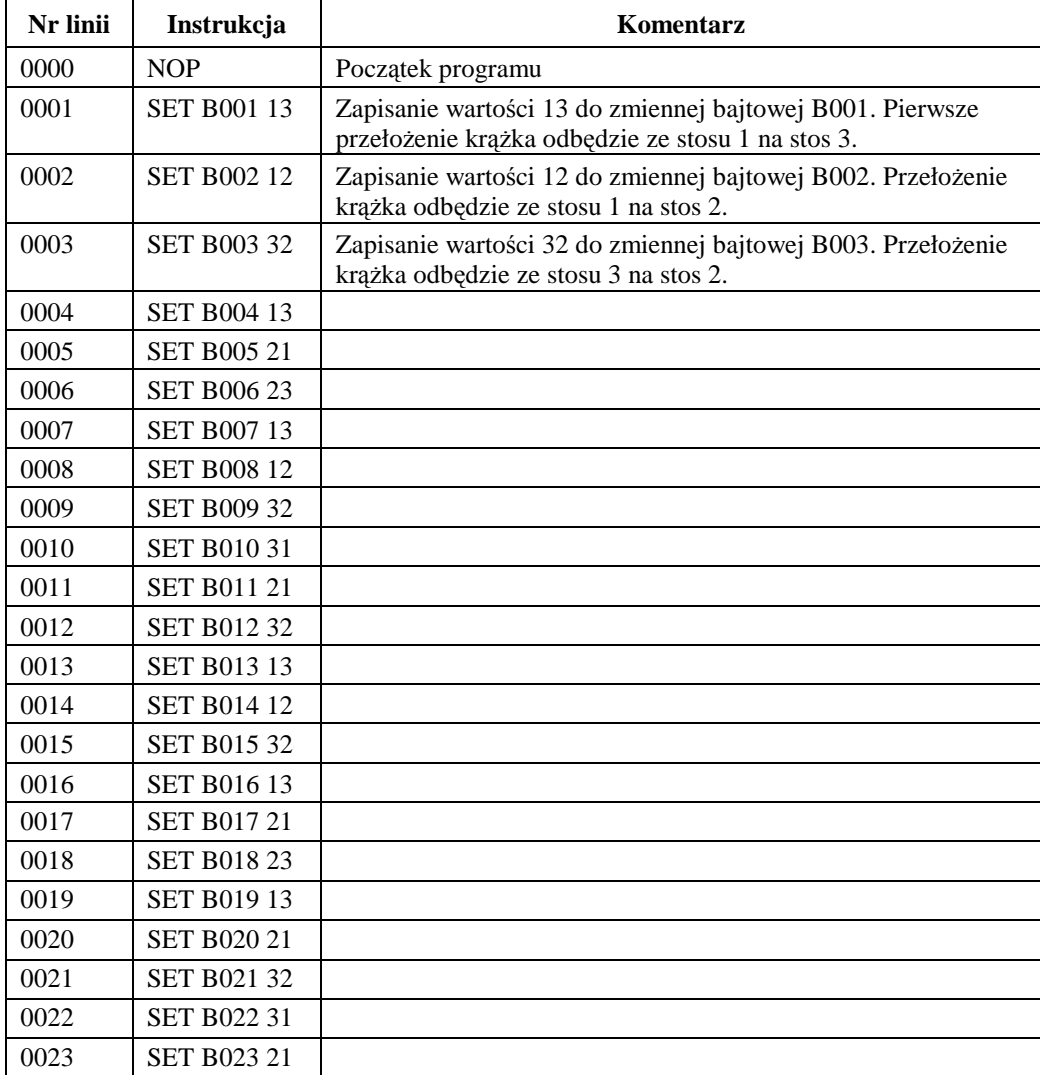

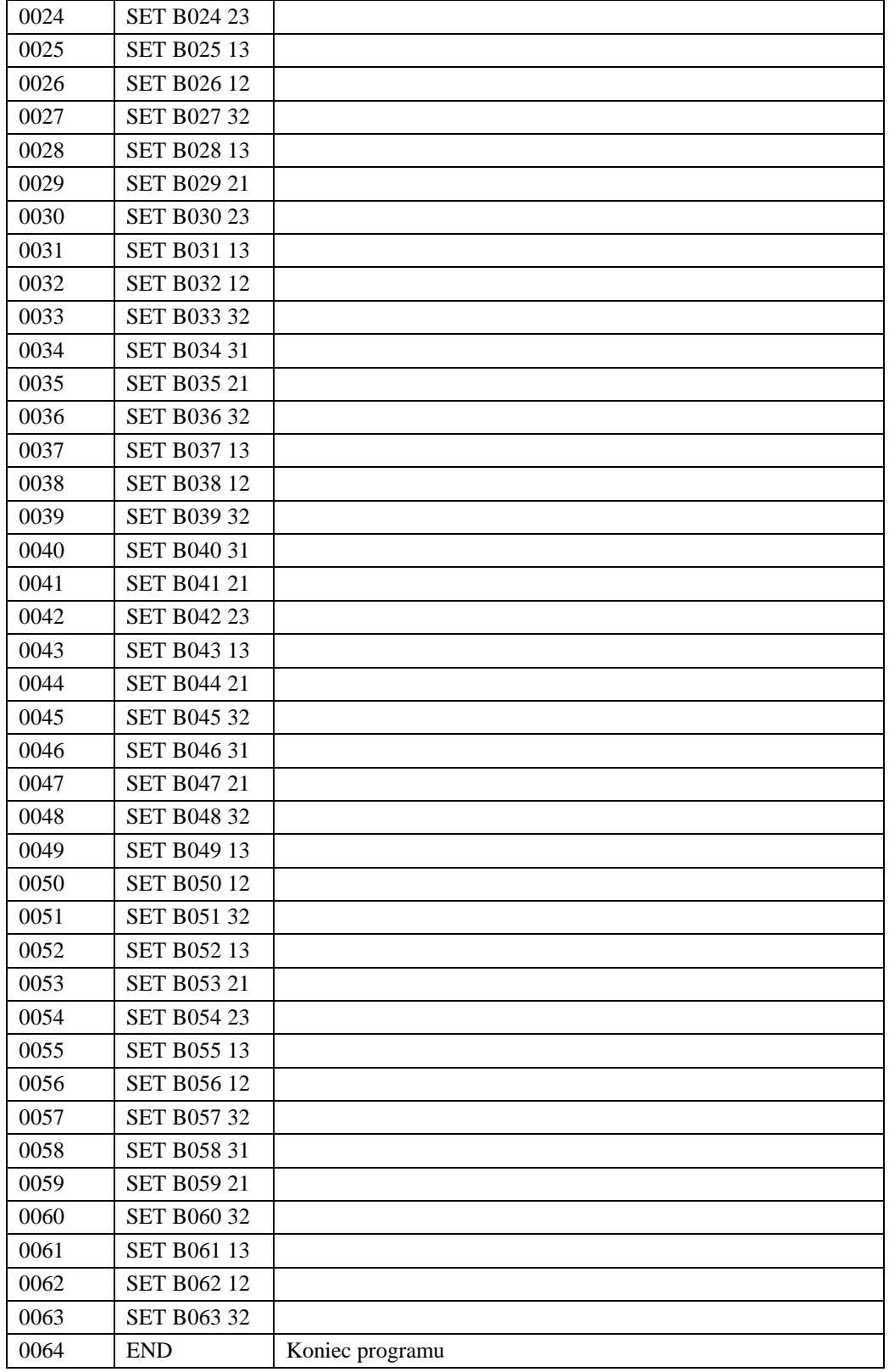

| Nr linijki | <b>Instrukcja</b>         | Komentarz                                            |
|------------|---------------------------|------------------------------------------------------|
| 0000       | <b>NOP</b>                | Początek programu                                    |
| 0001       | DOUT OT#(4) ON            | Zamknięcie szczęk chwytaka                           |
| 0002       | <b>MOVJ</b>               | Dojazd do pierwszego punktu                          |
| 0003       | <b>GETS PX001 \$PX001</b> | Zapamiętanie współrzędnych pierwszego punktu         |
| 0004       | <b>MOVL</b>               | Dojazd z interpolacją liniową do drugiego punktu     |
| 0005       | GETS PX002 \$PX001        | Zapamiętanie współrzędnych drugiego punktu           |
| 0006       | <b>MOVL</b>               | Dojazd z interpolacją liniową do trzeciego punktu    |
| 0007       | GETS PX003 \$PX001        | Zapamiętanie współrzędnych trzeciego punktu          |
| 0008       | MOVL P001 V=150           | Przejazd z interpolacja liniową przez punkty 1, 2, 3 |
| 0009       | MOVL P002 $V=150$         |                                                      |
| 0010       | MOVL P003 $V=150$         |                                                      |
| 0011       | <b>END</b>                | Koniec programu                                      |

*Tab. 6. Listing programu kalibrującego "USTAW\_P123"* 

Dla czytelnego zobrazowania działania opracowanego programu realizującego rozwiązanie klasycznego zadania sztucznej inteligencji – Wież Hanoi przez robota przemysłowego MOTOMAN UP6 na rysunku 3 zamieszczono jego schemat blokowy.

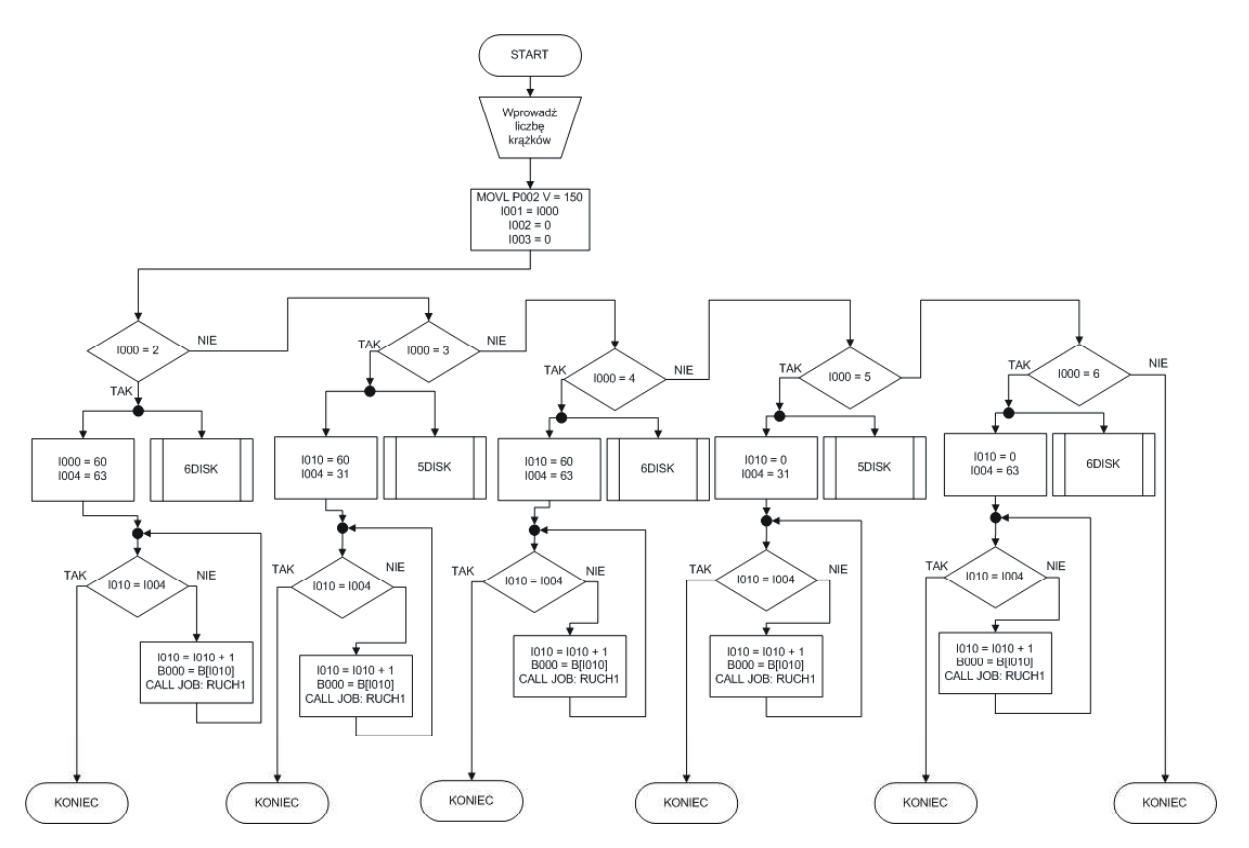

*Rys. 3. Schemat blokowy algorytmu na układanie Wież Hanoi przez robota MOTOMAN UP6 [1]* 

#### **4. PODSUMOWANIE**

Wykorzystując zaimplementowane instrukcje i funkcje języka programowania INFORM II opracowano program sterujący dla robota przemysłowego Yaskawa MOTOMAN UP6 do rozwiązywania klasycznego zadania sztucznej inteligencji – zagadnienia Wież Hanoi. Bloki opracowanego programu zawierające instrukcję (funkcję) są wykonywane sekwencyjnie w kolejności ich zapisu w programie, chyba że została użyta funkcja strukturalna powodująca wykonanie skoku w programie czy do podprogramu.

Opracowany program umożliwia układanie Wież Hanoi dla dwóch, trzech, czterech, pięciu i sześciu krążków. Niewątpliwą zaletą tego programu jest jego uniwersalność, wyrażana tym, że użytkownik ma możliwość deklaracji przed uruchomieniem programu ilości krążków znajdujących się na poszczególnych stosach, jak również prędkości ruchu członów robota przy wykonywaniu kolejnych sekwencji kroków elementarnych. Programując robota przemysłowego do rozwiązywania opisanego zadania konieczne jest wykorzystanie programowania w zdeklarowanym przez użytkownika kartezjańskim prawoskrętnym układzie współrzędnych. Oceniając efektywność rozwiązywania opisanego zadania przez robota przemysłowego czasem układania krążków na stosie trzecim stwierdzono, że w zakresie prędkości przemieszczania się członów robota (realizacji kroków elementarnych) od 5000÷9000 cm/min oraz sześciu krążków do ułożenia (63 kroki elementarne do wykonania), czasy rozwiązania są krótsze niż 1min. Otrzymane wyniki zależą również od wartości przyspieszenia przy rozpoczynaniu ruchu (przed osiągnięciem zadanej prędkości) oraz opóźnienia przed zakończeniem ruchu w danym bloku. W opracowanym programie obie wartości przyspieszenia i opóźnienia dobierane są automatycznie przez sterownik. Celem określenia wpływu wartości przyspieszenia i opóźnienia ruchu w danym bloku na czas rozwiązania klasycznego zadania sztucznej inteligencji-Wieże Hanoi, konieczne jest zmodyfikowanie obu tych wartości poprzez określenie dwóch współczynników korygujących: ACC – dla wartości przyspieszenia ruchu i DEC – dla wartości opóźnienia ruchu.

Programowanie robota przemysłowego jest jednym z najtrudniejszych w realizacji zadań w zautomatyzowanych systemach wytwarzania. Jest ono szczególnie trudne z logicznego punktu widzenia, gdyż jest zdeterminowane wymaganiami procesu technologicznego. Składa się z dwóch zadań: podstawowego jakim jest programowanie ruchu i pomocniczego obejmującego realizację warunków synchronizacji robota z procesem technologicznym.

Istotnym zadaniem w przypadku dokonywania pomiarów i obliczeń przez robota jest określenie trajektorii ruchu robota. Jest ona zdefiniowana miejscem docelowym jakie robot powinien osiągnąć i sposobem jakim powinien ją zrealizować. Konieczność unikania kolizji wymusza realizację tego zadania metodą kolejnych kroków, tzw. kroków elementarnych. Oznacza to, że każda trajektoria robota jest "sumą" następujących po sobie, uporządkowanych kroków elementarnych, po zrealizowaniu których robot osiąga zaplanowany stan. Stany osiągane są drogą realizacji przyjętego sposobu działania.

Szybkość rozwiązywania klasycznego zadania sztucznej inteligencji, jakim są Wieże Hanoi przez robota przemysłowego bezpośrednio wynika z ograniczeń sprzętowych.

### **5. BIBLIOGRAFIA**

- [1] Giżycki P., Stryczek R.: *Wykonanie pakietu oprogramowania dydaktycznego dla robota Motoman*. Praca niepublikowana. Akademia Techniczno-Humanistyczna w Bielsku-Białej, 2013.
- [2] Honczarenko J.: *Roboty przemysłowe. Budowa i zastosowanie*, Wydawnictwo Naukowo-Techniczne, Warszawa 2004.
- [3] Knosala R. i zespół.: *Zastosowania metod sztucznej inteligencji w inżynierii produkcji*, Wydawnictwa Naukowo – Techniczne, Warszawa 2002.
- [4] Nikiel G.: *Robot przemysłowy Motoman UP6. Budowa, obsługa, programowanie*, Bielsko-Biała, 2011.
- [5] Rutkowski L.: *Metody i techniki sztucznej inteligencji*, Wydawnictwo Naukowe PWN, Warszawa 2006.
- [6] Zdanowicz R.: *Robotyzacja procesów wytwarzania*, Wydawnictwo Politechniki Śląskiej, Gliwice 2007.
- [7] Yaskawa Electric Corporation, *YASNAC XRC. INFORM MANUAL*, 2000.
- [8] http://www.algorytm.org.

# **meehanik**